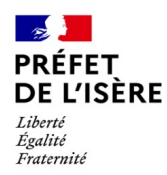

# **Formulaire de renseignement de l'adresse courriel associée au compte Géoportail de l'urbanisme**

Nom de l'autorité compétente (*ex : Commune de Voreppe* ) : ......................................................

Code postal de la commune (ou SIREN pour les EPCI) : .............................................................

Vous êtes une autorité compétente et à ce titre vous disposez d'un compte sur le Géoportail de l'urbanisme [\(www.geoportail-urbanisme.gouv.fr\)](http://www.geoportail-urbanisme.gouv.fr/) vous permettant de publier vos documents d'urbanisme.

Afin que nous puissions vous communiquer les codes d'accès à ce compte, vous devez **retourner ce formulaire complété** à l'adresse suivante :

### DDT38/SAET/SIG-OBS

17 boulevard Joseph Vallier – BP 45 – 38040 GRENOBLE cedex 9

*Ou*

En envoyant un copie numérisée du présent formulaire à :

ddt-geoportail-urbanisme@isere.gouv.fr

## *Informations à compléter (obligatoire)*

Indiquez l'adresse courriel nominative à laquelle vous souhaitez que le compte soit rattaché<sup>[1](#page-0-0)</sup>. C'est à cette adresse que vous recevrez les codes d'accès à votre compte et toutes informations relatives au Géoportail de l'urbanisme.

Adresse courriel : ......................................................................@..............................................

### *Informations facultatives*

Vous pouvez nous indiquer, si vous le souhaitez, le nom d'une ou plusieurs autres personne(s) en charge du sujet et à contacter au sein de votre collectivité.

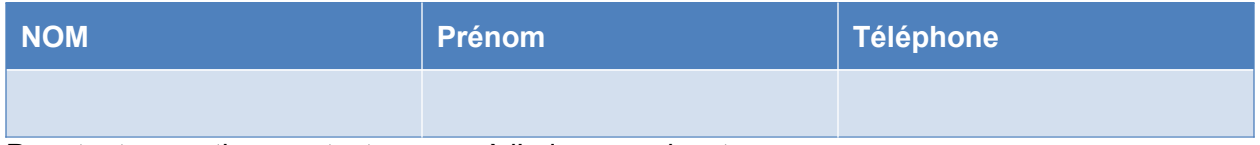

Pour toute question, contactez-nous à l'adresse suivante :

ddt-geoportail-urbanisme@isere.gouv.fr

Date et signature (avec le cachet de la collectivité)

<span id="page-0-0"></span>1 Dans le cadre d'une gestion sécurisée des identifiants et mot de passe des comptes associés, nous vous demandons d'utiliser une boîte nominative et non fonctionnelle

# geoportail-urbanisme